## Microsoft Edge

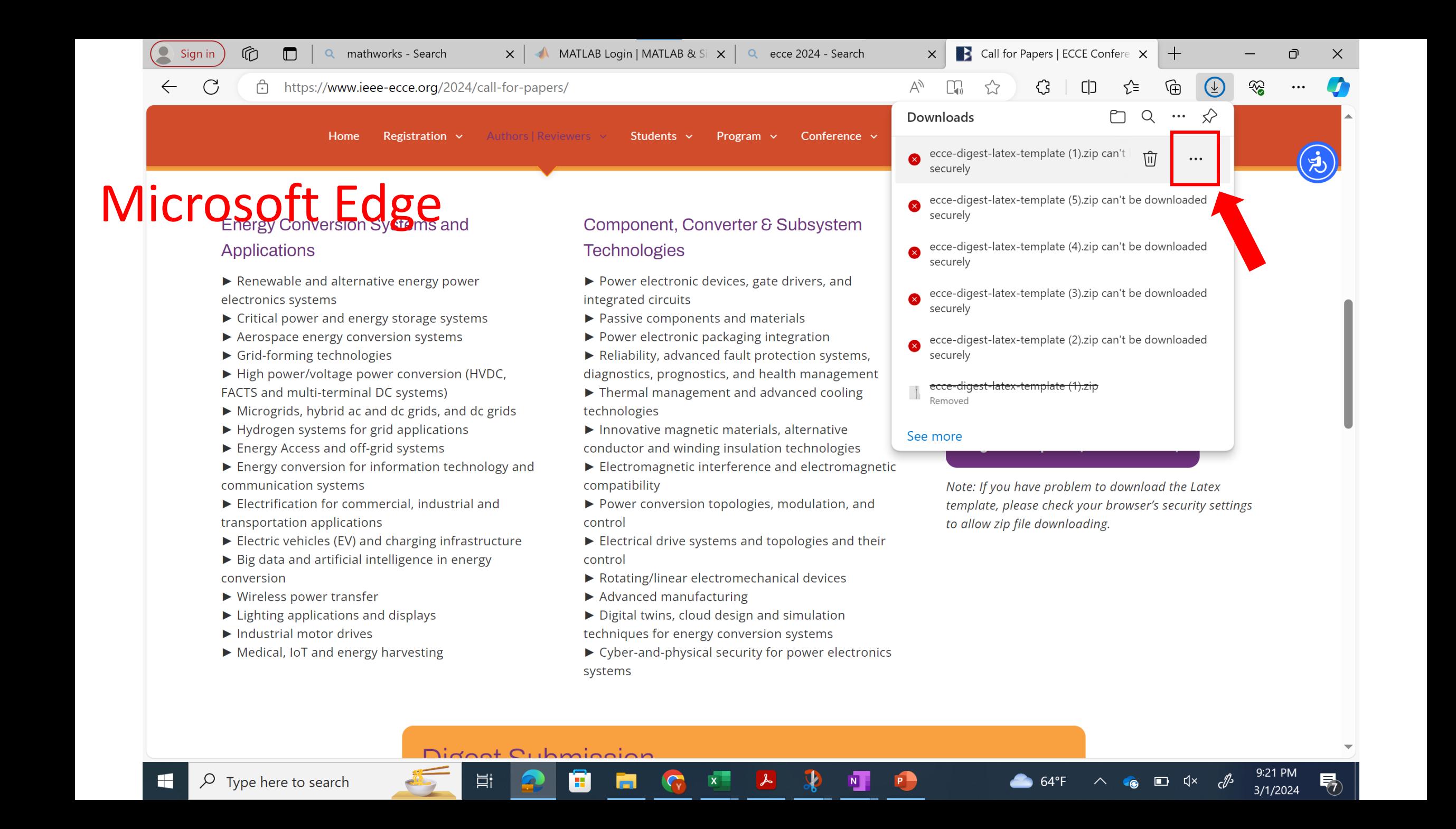

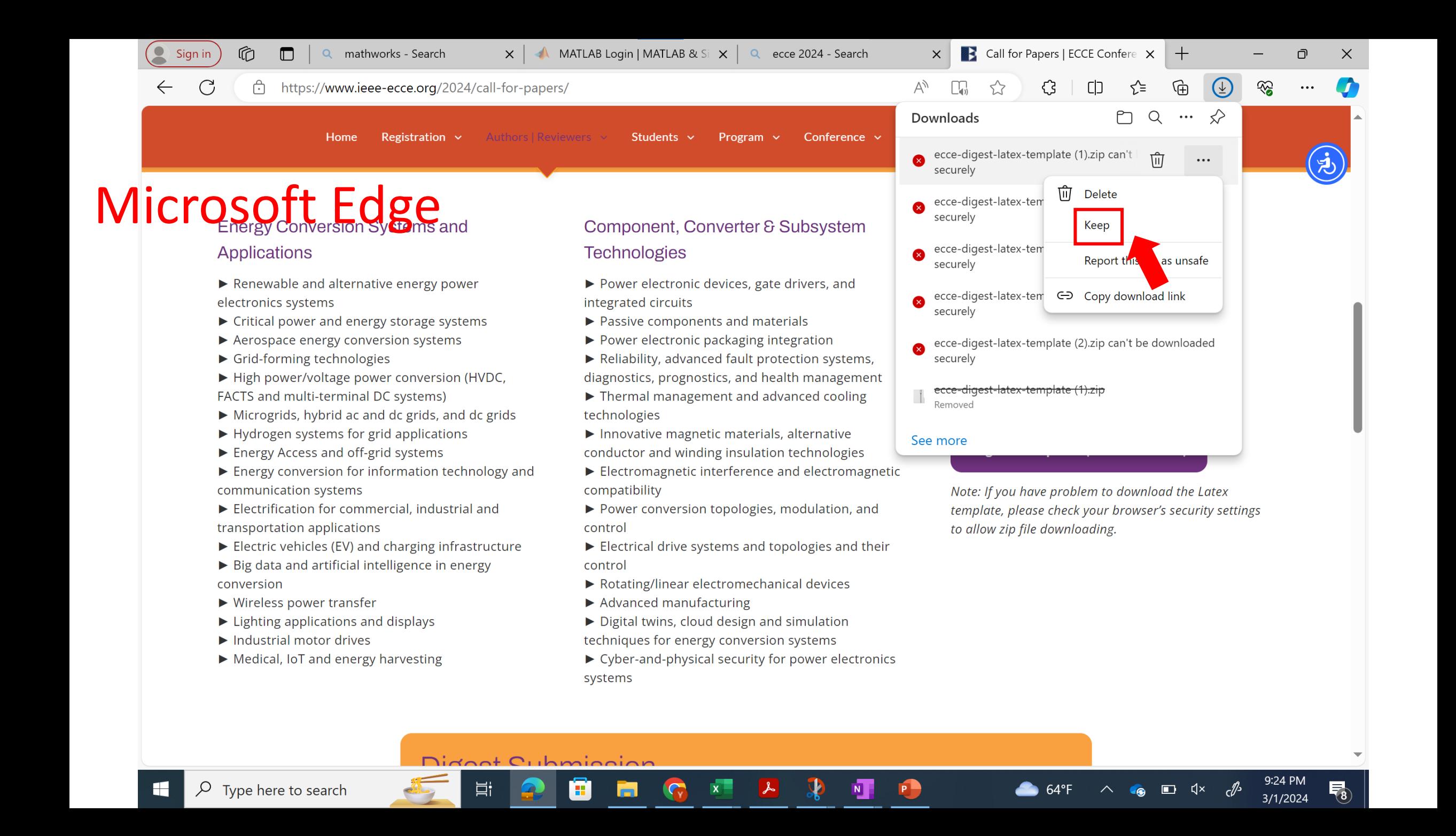

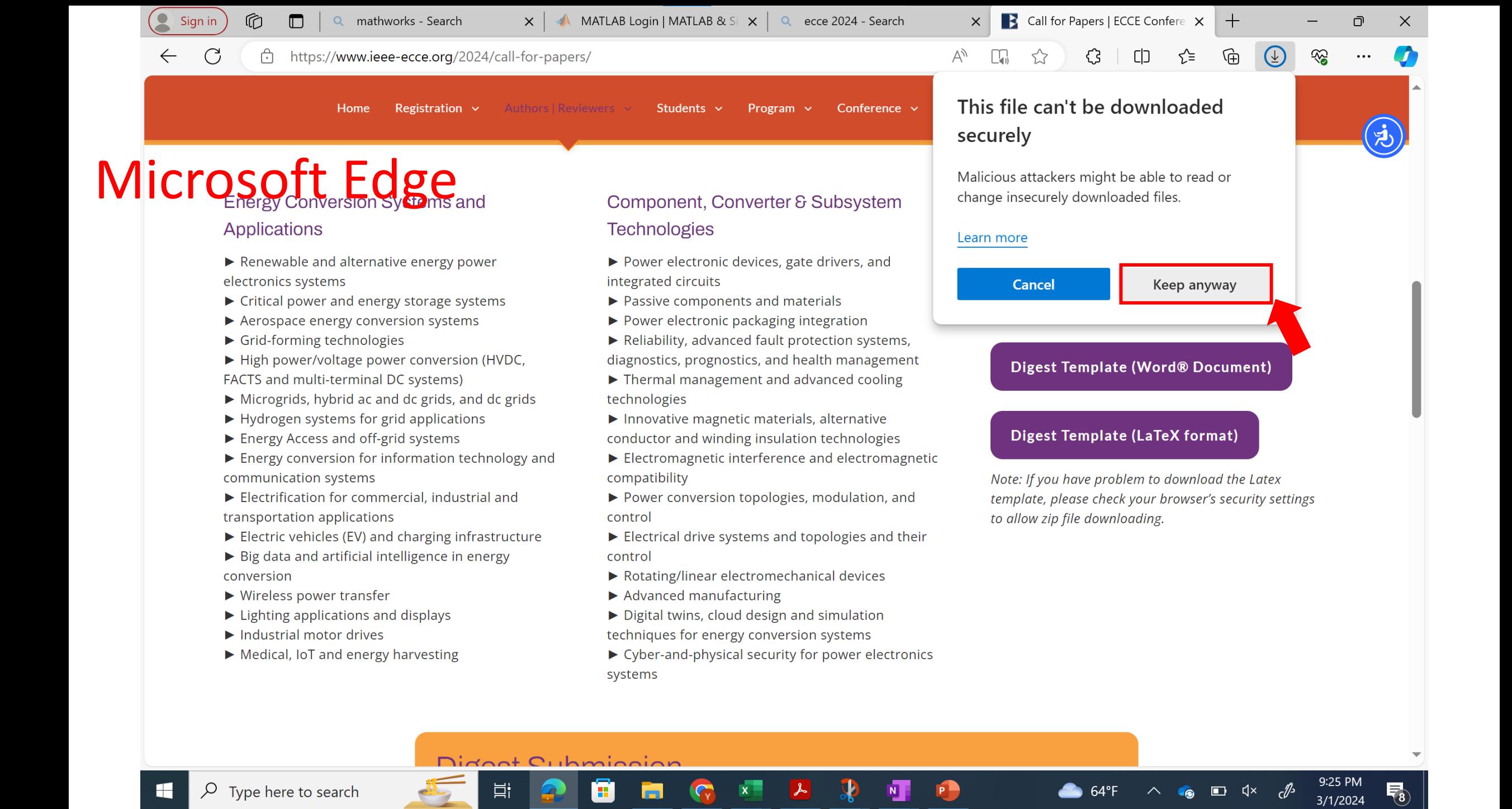

# Google Chrome

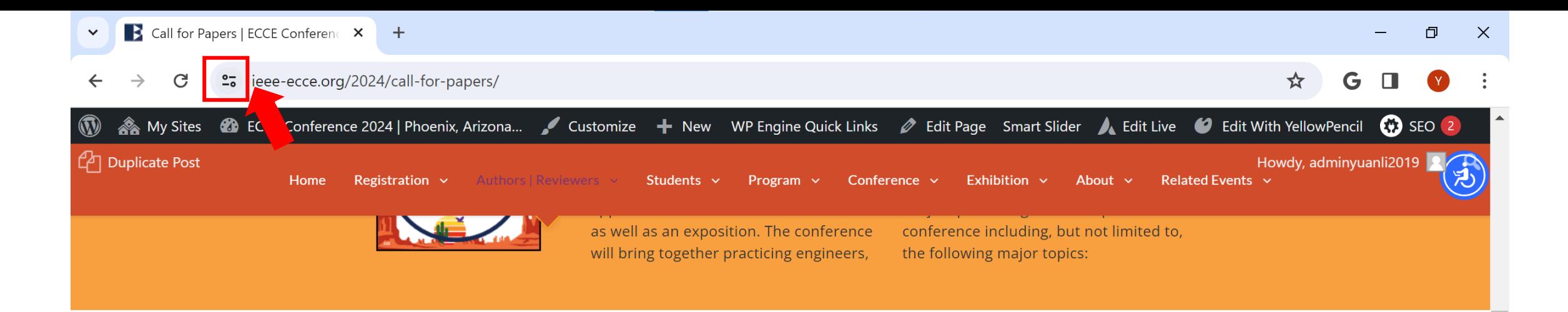

## **Energy Conversion Systems and Applications**

 $\blacktriangleright$  Renewable and alternative energy power

#### electronics systems Cracal power and the gy s ler space energy conversion systems

- Grid-forming technologies
- High power/voltage power conversion (HVDC, FACTS and multi-terminal DC systems)
- Microgrids, hybrid ac and dc grids, and dc grids
- $\blacktriangleright$  Hydrogen systems for grid applications
- Energy Access and off-grid systems
- $\blacktriangleright$  Energy conversion for information technology and communication systems
- Electrification for commercial, industrial and transportation applications
- Electric vehicles (EV) and charging infrastructure

目:

- Big data and artificial intelligence in energy conversion
- $\blacktriangleright$  Wireless power transfer
- $\blacktriangleright$  Lighting applications and displays
- $\blacktriangleright$  Industrial motor drives

63

## Component, Converter & Subsystem **Technologies**

- ▶ Power electronic devices, gate drivers, and integrated circuits
- ▶ Passive components and materials
- ▶ Power electronic packaging integration
- Reliability, advanced fault protection systems, diagnostics, prognostics, and health management
- Thermal management and advanced cooling technologies
- Innovative magnetic materials, alternative conductor and winding insulation technologies
- Electromagnetic interference and electromagnetic compatibility
- ▶ Power conversion topologies, modulation, and control
- $\blacktriangleright$  Electrical drive systems and topologies and their control
- Rotating/linear electromechanical devices
- Advanced manufacturing

ь

- ▶ Digital twins, cloud design and simulation
- techniques for energy conversion systems

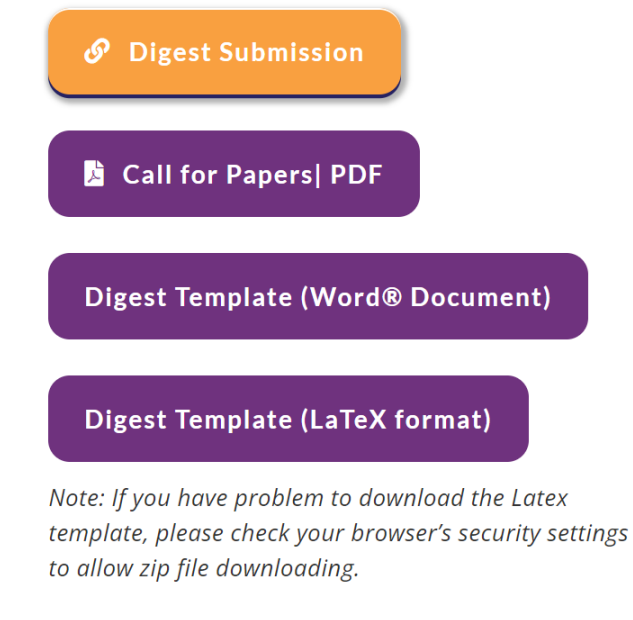

 $\times$ 

 $\overline{73}$ 

3/1/2024

#### ieee-ecce.org/2024/call-for-papers/

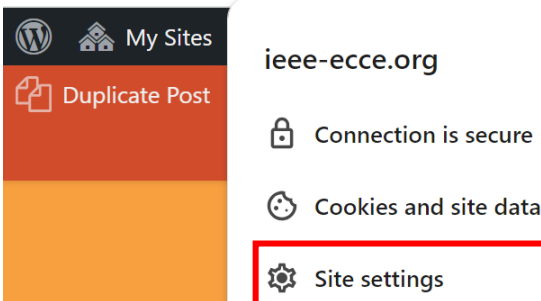

#### Customize  $\;\blacktriangleleft\;$  New WP Engine Quick Links  $\mathscr O\;$  Edit Page Smart Slider  $\;\blacktriangleleft\;$  Edit Live  $\;\blacktriangleleft\;$  Edit With YellowPencil  $\;\binom{n}{2}$  SEO 2 Howdy, adminyuanli2019 Related Events v Exhibition  $\sim$ About  $\sim$ Students  $\vee$ Program  $\vee$ Conference  $\sim$ as well as an exposition. The conference conference including, but not limited to, will bring together practicing engineers, the following major topics:

**Energy Conversion Systems and Applications** 

 $\blacktriangleright$  Renewable and alternative energy power

#### electronics systems **Cracel** power and the gy ler space energy conversion systems

- Grid-forming technologies
- High power/voltage power conversion (HVDC, FACTS and multi-terminal DC systems)
- Microgrids, hybrid ac and dc grids, and dc grids
- $\blacktriangleright$  Hydrogen systems for grid applications
- Energy Access and off-grid systems
- $\blacktriangleright$  Energy conversion for information technology and communication systems
- Electrification for commercial, industrial and transportation applications
- Electric vehicles (EV) and charging infrastructure

目:

- Big data and artificial intelligence in energy conversion
- $\blacktriangleright$  Wireless power transfer
- $\blacktriangleright$  Lighting applications and displays
- $\blacktriangleright$  Industrial motor drives

63

## Component, Converter & Subsystem **Technologies**

- ▶ Power electronic devices, gate drivers, and integrated circuits
- ▶ Passive components and materials

 $\times$ 

 $\rightarrow$ 

 $\rightarrow$ 

Ø

- ▶ Power electronic packaging integration
- Reliability, advanced fault protection systems, diagnostics, prognostics, and health management
- Thermal management and advanced cooling technologies
- Innovative magnetic materials, alternative conductor and winding insulation technologies
- Electromagnetic interference and electromagnetic compatibility
- ▶ Power conversion topologies, modulation, and control
- $\blacktriangleright$  Electrical drive systems and topologies and their control
- Rotating/linear electromechanical devices
- Advanced manufacturing

ш.

ь

▶ Digital twins, cloud design and simulation

techniques for energy conversion systems

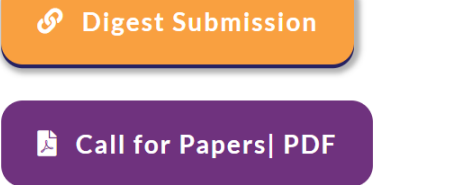

## **Digest Template (Word® Document)**

## **Digest Template (LaTeX format)**

Note: If you have problem to download the Latex template, please check your browser's security settings to allow zip file downloading.

#### **B** Call for Papers | ECCE Conferenc  $\mathsf{X}$ Settings  $\checkmark$

 $\leftarrow$ 

 $\pmb{\times}$ 

 $+$ 

#### ◆ Chrome chrome://settings/content/siteDetails?site=https%3A%2F%2Fwww.ieee-ecce.org G

**Settings**  $\bullet$ Q Search settings Ŷ. USB devices Ask (default)  $\overline{\mathbf{v}}$ You and Google  $\overline{\phantom{a}}$ 自 Autofill and passwords 冊 Serial ports Ask (default)  $\overline{\mathbf{v}}$  $\boldsymbol{\Theta}$ **Privacy and security** C<sub>±</sub> File editing Ask (default)  $\overline{\mathbf{v}}$  $\omega$ Performance HID devices  $\mathbf{r}$ Ask (default)  $\overline{\phantom{a}}$ **Experimental AI** Protected content IDs  $\overline{\subseteq}$ Allow (default)  $\overline{\phantom{a}}$ ⊕ Appearance Chrome Live Caption might not work gogle Chrome ᠿ Clipboard Ask (default)  $\overline{\phantom{a}}$ Payment handlers  $\Box$ Allow (default)  $\overline{\mathbf{v}}$  $\cup$ On startup Insecure content Block (default) А  $\bigoplus$ Languages ⊕ V8 optimizer Allow (default) ≛ Downloads  $\circledcirc$ Third-party sign-in Allow (default)  $\overline{\mathbf{v}}$ ╈ Accessibility Augmented reality Ask (default)  $\overline{\mathbf{v}}$  $\blacklozenge$  $\overline{\mathbf{C}}$ System  $\bigodot$ **Reset settings** Virtual reality  $\overline{\mathbf{C}}$ Ask (default)  $\overline{\mathbf{v}}$ Œ. Vour device us  $Adath$ 9:33 PM ♦  $F_8$  $\varphi$ Type here to search Ħi Ħ  $\lambda$  $N$  $64^{\circ}$ F  $\wedge$  (g  $\Box$   $\uparrow$  x  $\mathbb{C}^{\mathbb{C}}$ H m  $3/1/2024$ 

 $\Box$ 

☆

G

 $\times$ 

#### **B** Call for Papers | ECCE Conference **X C** Settings  $\checkmark$

 $\leftarrow$ 

#### Sp Chrome chrome://settings/content/siteDetails?site=https%3A%2F%2Fwww.ieee-ecce.org  $\rightarrow$  $\mathbf{G}$

 $+$  $\times$ 

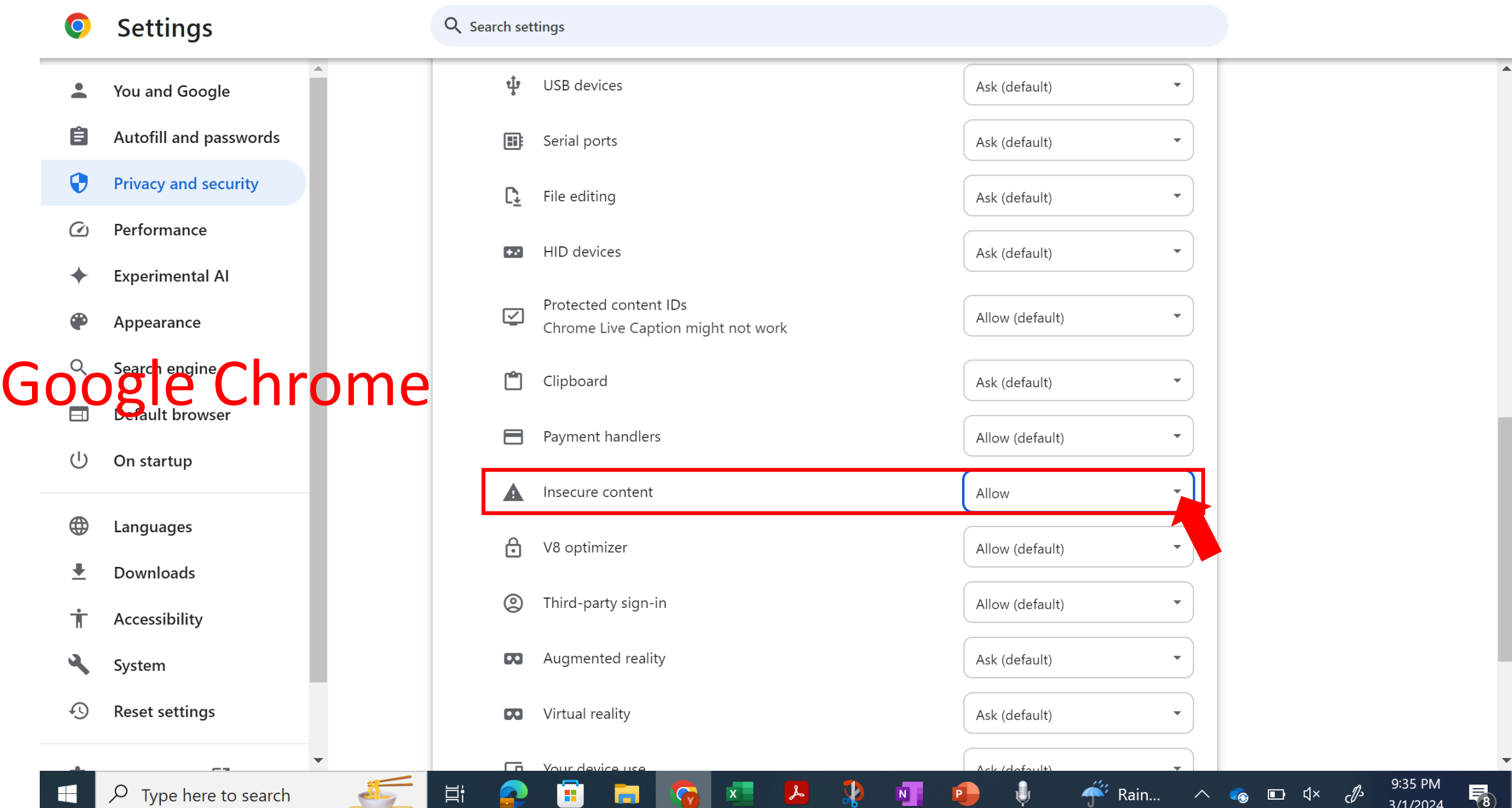

 $\Box$ 

 $\equiv$ 

 $\Box$ 

G

 $\star$ 

 $\times$ 

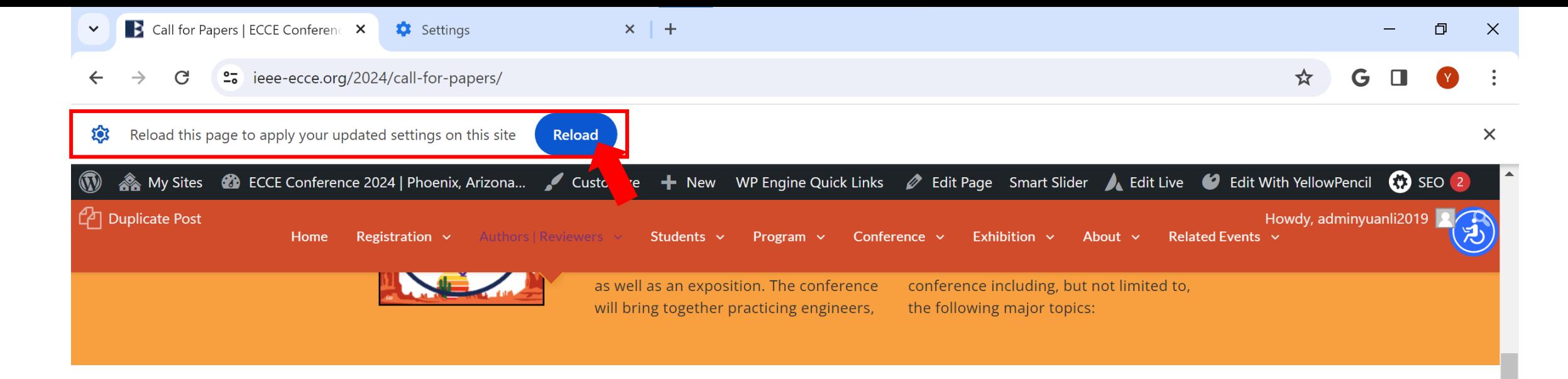

#### **Energy Conversion Systems and**

#### Applications te m tiv a m rg vower newab e ar electronics systems

- ▶ Critical power and energy storage systems
- Aerospace energy conversion systems
- ▶ Grid-forming technologies
- High power/voltage power conversion (HVDC, FACTS and multi-terminal DC systems)
- Microgrids, hybrid ac and dc grids, and dc grids
- $\blacktriangleright$  Hydrogen systems for grid applications
- Energy Access and off-grid systems
- Energy conversion for information technology and communication systems
- Electrification for commercial, industrial and transportation applications
- Electric vehicles (EV) and charging infrastructure

Ξi

Big data and artificial intelligence in energy conversion

## Component, Converter & Subsystem **Technologies**

- Power electronic devices, gate drivers, and integrated circuits
- ▶ Passive components and materials
- ▶ Power electronic packaging integration
- Reliability, advanced fault protection systems, diagnostics, prognostics, and health management
- Thermal management and advanced cooling technologies
- Innovative magnetic materials, alternative conductor and winding insulation technologies
- Electromagnetic interference and electromagnetic compatibility
- Power conversion topologies, modulation, and control
- $\blacktriangleright$  Electrical drive systems and topologies and their control
- Rotating/linear electromechanical devices

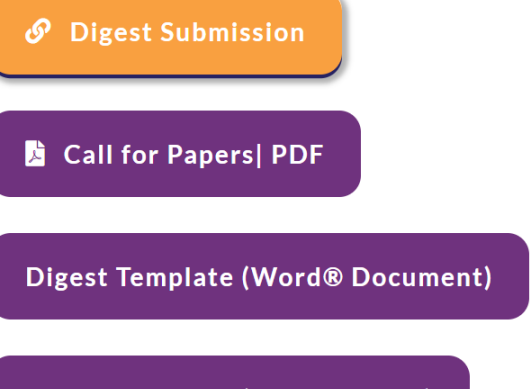

#### **Digest Template (LaTeX format)**

Rain..

Note: If you have problem to download the Latex template, please check your browser's security settings to allow zip file downloading.

3/1/2024

 $\overline{73}$